## Cheatography

## Django Basics Cheat Sheet by [oporcoranchero](http://www.cheatography.com/oporcoranchero/) via [cheatography.com/122224/cs/22793/](http://www.cheatography.com/oporcoranchero/cheat-sheets/django-basics)

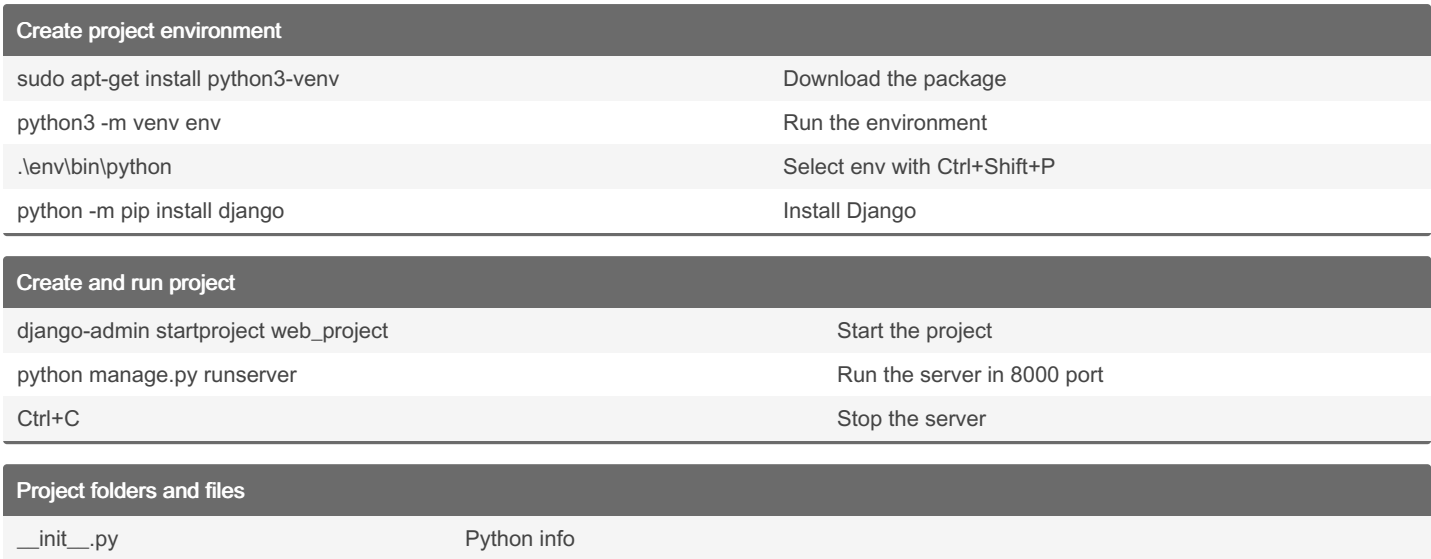

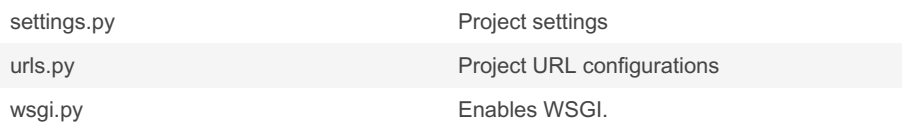

## Create app

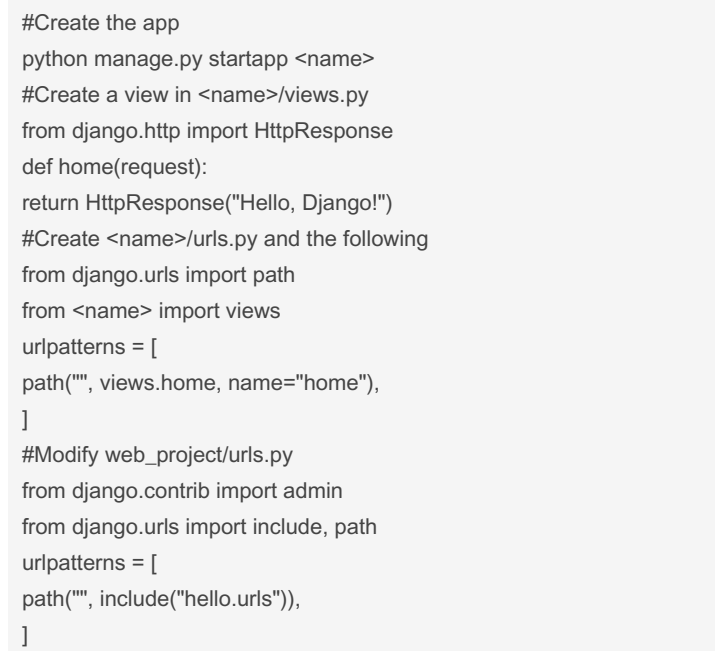

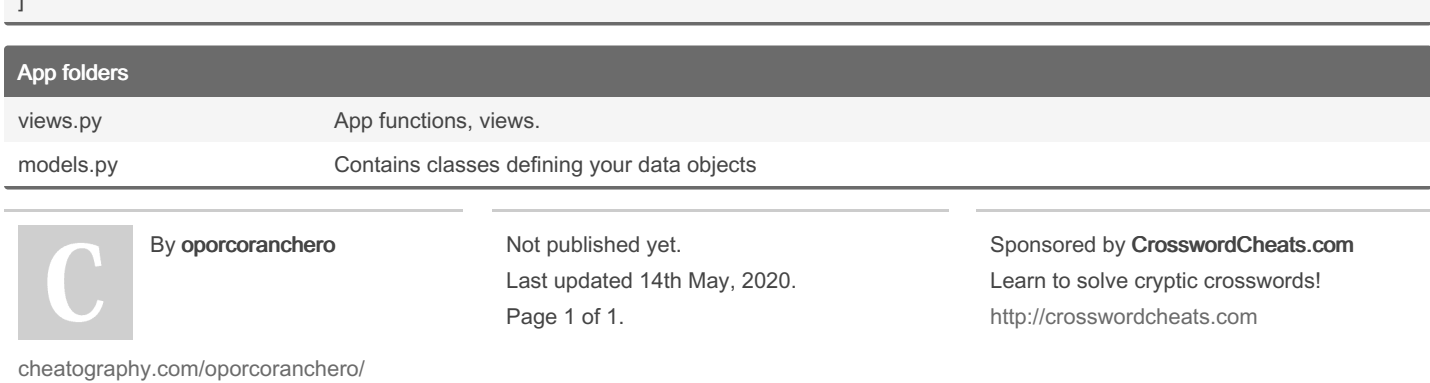